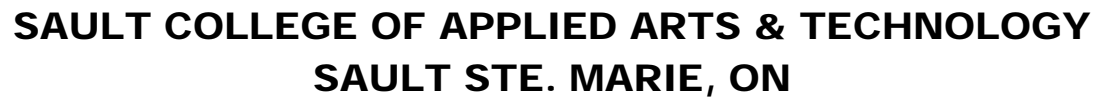

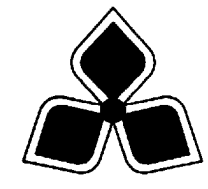

## COURSE OUTLINE

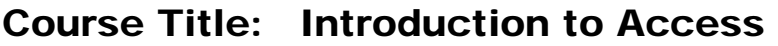

Code No.: GIS403 Semester: 1

Program:

Author: MARCEL VANLANDEGHEM

Date: Sept 2000 Previous Outline Date: Sept 1999

Approved: \_\_\_\_\_\_\_\_\_\_\_\_\_\_\_\_\_\_\_\_\_\_\_ \_\_\_\_\_\_\_\_\_\_\_\_\_\_\_\_\_\_\_\_\_\_\_\_

**Dean** Date

Total Credits: Prerequisite:

HOURS/WEEK 3HRS/WK 5 weeks

**Copyright** © **1998 The Sault College of Applied Arts & Technology** *Reproduction of this document by any means, in whole or in part, without the prior written permission of Sault College of Applied Arts & Technology is prohibited. For additional information, please contact School of Trades & Technology, (705) 759-2554, Ext. 642.*

**Introduction to Access** GIS403 **COURSE NAME** COURSE CODE

## **I.** COURSE DESCRIPTION :

**In this course students will learn to use the basic to intermediate features of Access 2000.** 

**Students will learn functions and concepts, use menus and toolbars, create enter and edit database records.** 

**This course will also provide an in depth understanding of the logistics of database design. Through practical applications students will learn to design tables, queries, reports in addition to understanding and creating relationships between numerous tables.** 

**Practical "hands-on" applications will be utilized to incorporate basic database concepts.** 

## **II. LEARNING OUTCOMES AND ELEMENTS OF THE PERFORMANCE:**

Upon successful completion of the course the student will demonstrate the ability to:

## **1 . Describe and explain database structures**.

## *Potential elements of the performance:*

- Define database and tables
- Discuss database concepts and design
- Explain field types and record layouts
- Explain Single vs. Relational database
- Describe Key Fields and Indexing
- Discuss Access and how it will be used to interface with GIS
- Review Access Screen Layouts and Toolbars
- Discuss Linking and Joining Tables
- Explain Referential Integrity

This will constitute approximately 20 % of the course grade.

# **Introduction to Access** GIS403 **COURSE NAME COURSE CODE**

## **2. Define and Create Database & Tables**

### *Potential elements of the performance:*

- *Follow procedures to design and create a new database*
- *Create and save tables in a database*
- *Explain the different field types in a table*
- *Add records to a table*
- *Perform procedures to change the design of the table*
- *Open a table and add additional records*
- *Preview and print the contents of a table*

This will constitute approximately 20% of the course grade

## **3. Using Multiple Tables**

## **Potential elements of performance**

- *Create additional tables*
- *Create and Use Forms to enter view data*
- *Create a customized Form*
- *Join tables*
- *Link tables using unique keys*
- *Indexing table items*

This will constitute approximately 20% of the course grade.

## **COURSE NAME COURSE CODE**

## **4. Creating Queries and basic reports**

## *Potential elements of the performance:*

- Explain and define Query
- Create new queries
- Display selected fields in a query
- Running Queries
- Using Text data in the Criteria section
- Using Numbers and Wildcards in the criteria section
- Using Comparison Operators
- Sorting data in a query
- Creating and use Parameter Queries
- Create and use Calculation queries
- Create a simple Report

•

This will constitute 20 % of the course grade

## **5. Working with and using Reports**

## *Potential elements of the performance:*

- Create Group Reports Using the Report Wizard
- Create Customized Reports
- Formatting the Report
- Using Calculations in a report
- Running Queries into reports

This will constitute 20 % of the course grade.

## **III. TOPICS TO BE COVERED**

## **TOPICS**

- **1 Describe and Explain Database Structures**
- **2 Define and Create a Database and Tables**
- **3 Working with Multiple Tables**
- **4 Creating Queries and Multiple Reports**
- **5 Working with and Using Reports**

**Introduction to Access** GIS403

# **IV. REQUIRED STUDENT RESOURCES/TEXTS/MATERIALS**

 Shelly Cashman Series MICROSOFT ACCESS 2000 COMPREHENSIVE CONCEPTS AND TECHNIQUES ISBN# 0-7895-5610-3

# **V EVALUATION PROCESS/GRADING SYSTEM :**

## **Marks Breakdown:**

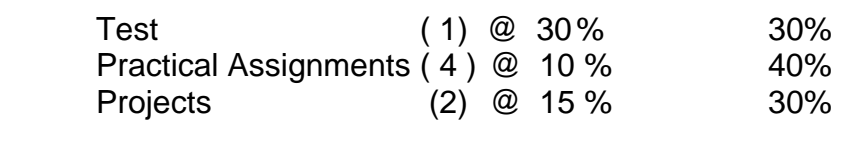

Total 100%

# <u>Introduction to Access</u><br>
COURSE NAME<br>
COURSE CODE **COURSE NAME**

## **The following semester grades will be assigned to students .**

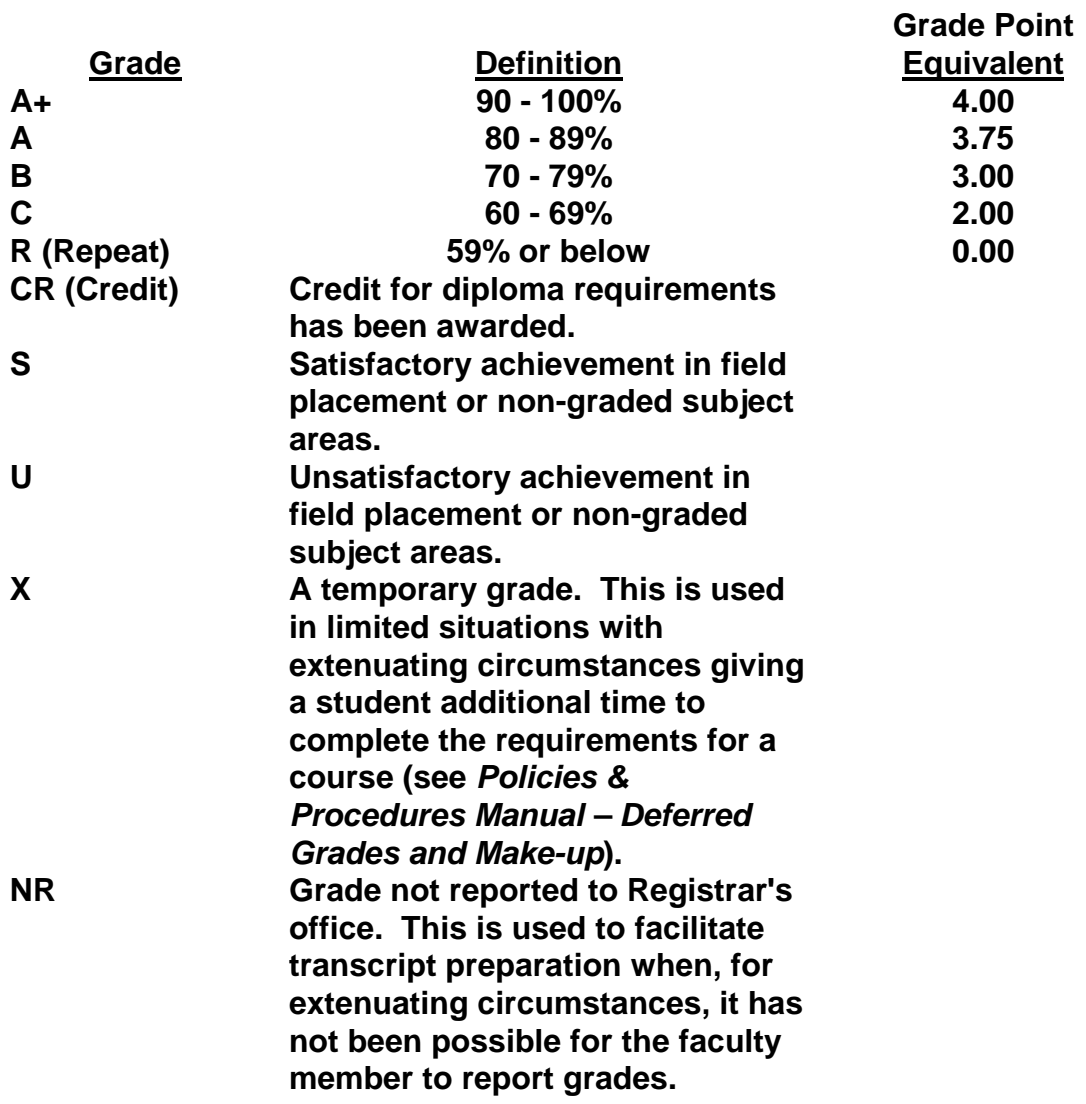

## **VI. SPECIAL NOTES:**

### **Special Needs:**

**If you are a student with special needs (e.g. physical limitations, visual impairments, hearing impairments, or learning disabilities), you are encouraged to discuss required accommodations with your instructor and/or the Special Needs office. Visit Room E1204 or call Extension 493, 717, or 491 so that support services can be arranged for you.** 

## **Retention of course outlines:**

**It is the responsibility of the student to retain all course outlines for possible future use in acquiring advanced standing at other postsecondary institutions.** 

#### **Plagiarism:**

**Students should refer to the definition of "academic dishonesty" in** *Student Rights and Responsibilities***. Students who engage in "academic dishonesty" will receive an automatic failure for that submission and/or such other penalty, up to and including expulsion from the course/program, as may be decided by the professor/dean. In order to protect students from inadvertent plagiarism, to protect the copyright of the material referenced, and to credit the author of the material, it is the policy of the department to employ a documentation format for referencing source material.** 

#### **Course outline amendments:**

**The Professor reserves the right to change the information contained in this course outline depending on the needs of the learner and the availability of resources.** 

**Substitute course information is available in the Registrar's office.** 

## **VII. PRIOR LEARNING ASSESSMENT:**

**Students who wish to apply for advanced credit in the course should consult the professor. Credit for prior learning will be given upon successful completion of a challenge exam or portfolio.** 

## **VIII. DIRECT CREDIT TRANSFERS:**

**Students who wish to apply for direct credit transfer (advanced standing) should obtain a direct credit transfer form from the Dean's secretary. Students will be required to provide a transcript and course outline related to the course in question.**